#### **Grundsymbole**

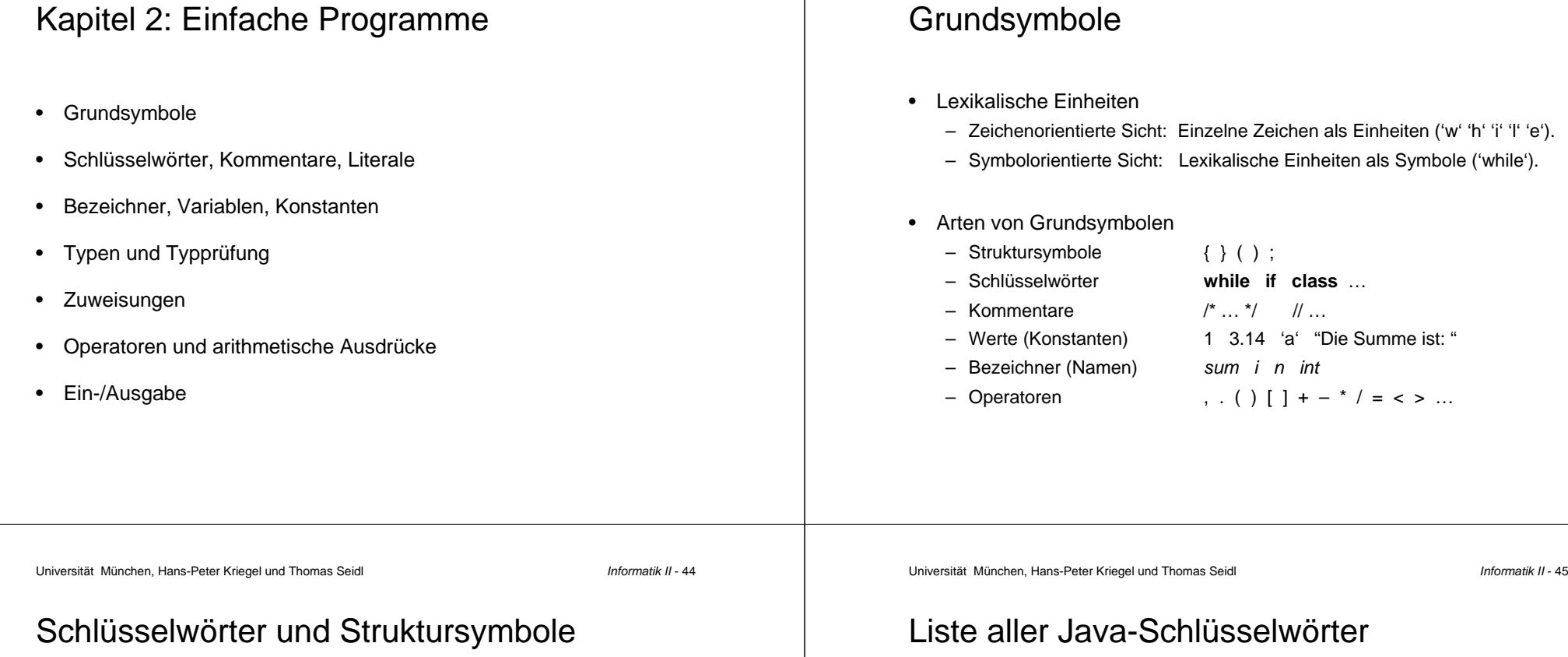

- Syntaktische Bedeutung
	- dienen zur Strukturierung von Programmen.
	- Struktursymbole: { } ( ) ;
	- Schlüsselwörter: **while**, **if**, **class**, …
	- Java: alle Schlüsselwörter in Kleinbuchstaben
- Schlüsselwörter sind reservierte Wörter
	- dürfen nicht als Bezeichner für Variablen etc. verwendet werden.
	- Fehlerbeispiele
		- int while <sup>=</sup> 27;
		- String class <sup>=</sup> "1A";

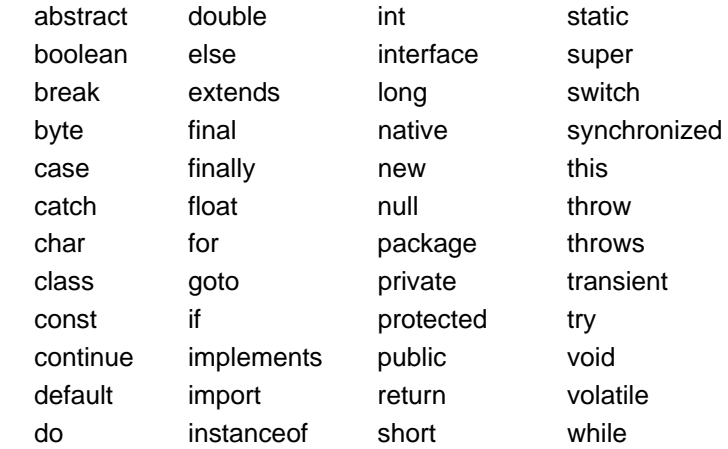

#### Kommentare• Kommentare (Anmerkungen) in Programmen – Werden bei der Übersetzung ausgeblendet – Dienen der Erklärung und Dokumentation für den (menschlichen) Leser • Kommentare bis zum Zeilenende– Stehen zwischen '//' und Zeilenende: // example of <sup>a</sup> comment • Klammerkommentare $\equiv$ Stehen zwischen '/\*' und '\*/': /\* example of a comment \*/ – Können sich über mehrere Zeilen erstrecken– Dürfen nicht geschachtelt sein – Eignen sich zum "Auskommentieren" von Programmteilen Kommentare• Beispiel für einen ungültigen Kommentar /\* A wrong comment: /\* nested comments are not allowed \*/ // but this is ok... \*/

Universität München, Hans-Peter Kriegel und Thomas Seidl **Informatik II - 48** Informatik II - 48

## Verwendung von Kommentaren

- • Regeln zur Verwendung
	- Nur das kommentieren, was nicht unmittelbar im Programm steht Gegenbeispiel int n; // number
- • Javadoc
	- Klammerkommentare zwischen '/\*\*' und '\*/'
	- Werden in automatisch generierte Dokumentation übernommen
- • Sprache: Deutsch oder Englisch?
	- Englisch: Passt besser zu Schlüsselwörtern (if, while, …) · meist kürzer · internationale Kooperation einfacher
	- Deutsch: Hierzulande einfacher verständlich
	- Nicht Sprachen mischen!

Universität München, Hans-Peter Kriegel und Thomas Seidl **Informatik II - 49** Informatik II - 49

# Übersetzung und Dokumentation

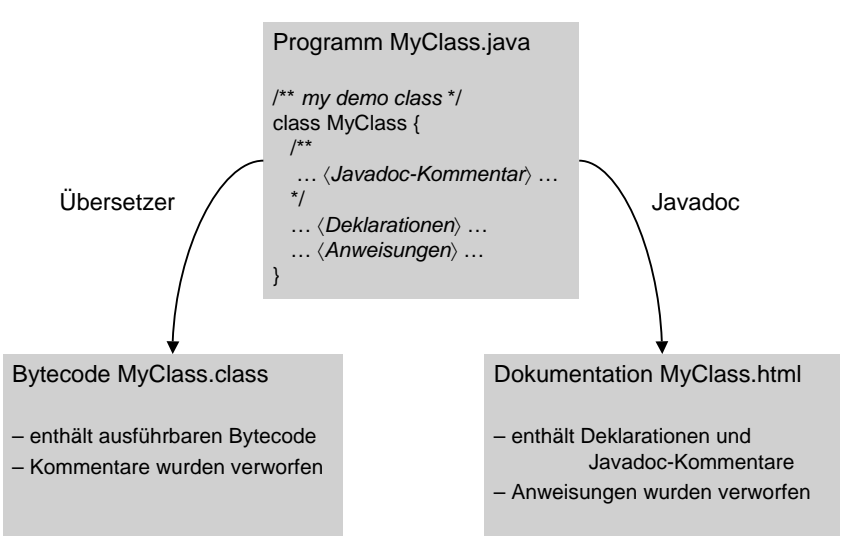

 Bezeichner (Identifikatoren) sind Namen für Objekte – Bez. werden explizit deklariert und mit einem Typ versehen.

Bez. stellen Querverbindungen in Programmen her.

<sup>=</sup> Letter { Letter | Digit }.

Bez. müssen mit einem Buchstaben beginnen.

Bez. können beliebige Länge haben.

Bez. bezeichnen Variablen, Typen, Klassen, Operationen, …

Digit  $Dight = "0" | "1" | "2" | "3" | "4" | "5" | "6" | "7" | "8" | "9".$ 

– Bez. bestehen aus Buchstaben, Ziffern und Unterstrichen ('\_').

– Groß- und Kleinschreibung ist signifikant! Also: min <sup>≠</sup> Min

 $=$  "a" | "b" | ... | "z" | "ä" | "ö" | "ü" | "A" | ... | "Z" | ... | "\_" | "\$".

Bezeichner

•

–

–

• EBNF

–

–

Ident

Letter

• Aufbau von Bezeichnern

### Wertekonstanten (Literale)

- • Literale stellen Werte dar (unbenannte oder anonyme Konstanten) Jeder Wert gehört zu einem Typ, der aus der Notation des Wertes hervorgeht.
- •Beispiele

–

- Ganze Zahlen (integer): 1 32768 0 -3 (dezimal)
	- 0x2A (hexadezimal, 2·16+10=42)
- Gleitpunktzahlen (float/double): 1.0 3.1415926 3.0e-5 1.0f
- Zeichen (char): 'a' 'A' '0'
	-
- –Zeichenketten (String): "Die Summe ist: "
- Wahrheitswerte (boolean): true false
- • Beispiele für Sonderzeichen (in char und String)
	- \n Zeilenschaltung ("newline")
	- \t Tabulatorschritt
	- \\ Zeichen '\' (Backslash)
	- \' \" einfache bzw. doppelte Anführungsstriche

#### Universität München, Hans-Peter Kriegel und Thomas Seidl **Informatik II - 52** Informatik II - 52

#### Bezeichner: Beispiele

•Beispiele und Gegenbeispiele

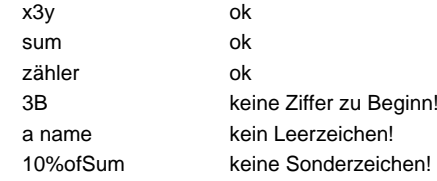

- • Wahl von Bezeichnern
	- Lesbar, aber nicht zu lang: sum, value
	- Hilfsvariablen eher kurz: i, j, x, y
	- –deutsch oder englisch? – vgl. Kommentare
	- Zusammenfügung von Wörtern durch
		- Großbuchstaben: inputFactor
		- Unterstriche: input\_factor

Universität München, Hans-Peter Kriegel und Thomas Seidl **Informatik II - 53** Informatik II - 53

#### Deklaration von Variablen

• Variablendeklaration

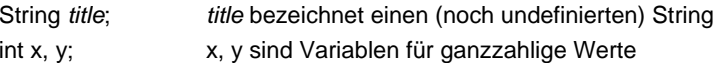

- Variablendeklaration mit Initialisierung String title <sup>=</sup> "Die Summe ist: "; int  $x = 0, y = 1$ ;
- Vorgegebene Standardbezeichner in Java
	- Basistypen: int, float, double, char, String, boolean
	- Variablen: System.in, System.out

Benannte Konstanten

– belegen keinen Speicherplatz.

– Stehen auf oberster (d.h. Klassen-)Ebene. – Werden eingeleitet durch **static** und **final**:

Konstantendeklarationen

Benannte Konstanten sind unveränderbare "Variablen": – bekommen bei der Deklaration einen Wert zugewiesen.

**static final** float MwSt <sup>=</sup> 0.16; // Mehrwertsteuersatz 16%

– Bessere Lesbarkeit von Programmen ('MwSt' ist klarer als '0.16'). – Bessere Änderbarkeit (Wert muss nur an einer Stelle geändert werden).

Charakterisierung

•

•

•

#### **Datentypen**

- Ein Datentyp definiert …
	- die Menge von Werten, die zu diesem Typ gehören.
	- die Operationen, die auf Objekten des Typs angewendet werden können.
- • Beispiel int
	- Wertemenge: ganze Zahlen.
	- Operationen: arithmetische Operationen, Vergleiche.
- Rolle von Datentypen
	- Der Datentyp legt den benötigten Speicherplatz für Variablen fest.  $\rightarrow$  Variable ist benannter Speicherplatz bestimmter Größe.
	- Die Zulässigkeit von Operationen auf Variablen kann geprüft werden.
	- Man kann in Java neue, eigene Datentypen definieren.

Universität München, Hans-Peter Kriegel und Thomas Seidl **Informatik II - 56** Informatik II - 56

Nutzen benannter Konstanten

#### Basistypen in Java

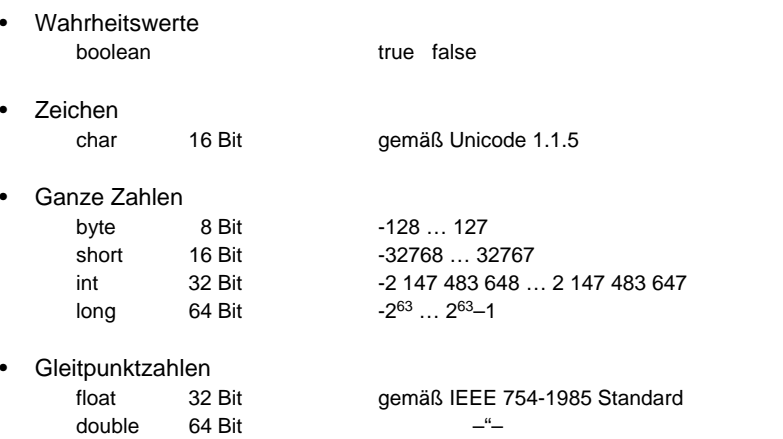

Universität München, Hans-Peter Kriegel und Thomas Seidl **Informatik II - 57** Informatik II - 57

#### Statische Typprüfung

- Sprachen mit statischer Typprüfung
	- Bezeichner bekommen bei der Deklaration einen Typ zugeordnet.
	- Typfehler werden bei der Übersetzung des Programms erkannt.
	- Fehlerbeispiele: char <sup>c</sup> <sup>=</sup> "hallo"; int pi <sup>=</sup> 3.14159;
	- Sprachen: Pascal, Modula2, C++, Java
- • Sprachen ohne statische Typprüfung
	- Spielarten
		- Keine Deklaration bzw. auch typfreie Deklaration (Bsp. C) von Variablen.
		- Dynamische Typprüfung: Typfehler werden zur Laufzeit erkannt.
		- Keine Typprüfung: Typfehler werden gar nicht erkannt.
	- Höhere Fehleranfälligkeit bei der Programmierung
	- Sprachen: Lisp, Smalltalk, Prolog, awk

#### **Zuweisungen**

- • Aufbau einer Zuweisung
	- Basisform in EBNF:
		- Assignment =  $Ident "="/Expr.$
	- Linke Seite enthält Ziel der Zuweisung (in der Regel Variable).
	- –Rechte Seite enthält Wert der Zuweisung (Ausdruck).
	- $\sim$ Zuweisungssymbol in Java ist "=".
	- Beispiel:
		- sum <sup>=</sup> sum <sup>+</sup> zähler
	- Lies nicht "sum *ist* …" sondern "sum *wird zu* …" oder "sum *ergibt sich aus* …".
- • Regel: Typen müssen zuweisungskompatibel sein
	- Linker Typ und rechter Typ sind gleich (z.B. int) oder
	- Linker Typ schließt rechten Typ ein (Typhierarchie), z.B. double <sup>⊃</sup> float.

#### Arithmetische Ausdrücke

•Binäre Operatoren

+

\*

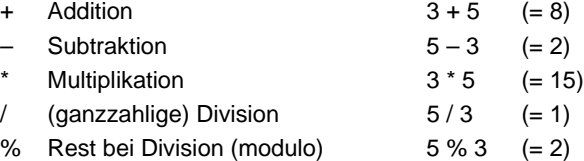

Es gilt "Punkt vor Strich", d.h. \*, / und % haben Vorrang vor + und -

• Unäre Operatoren

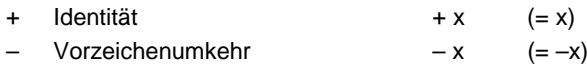

Universität München, Hans-Peter Kriegel und Thomas Seidl **Informatik II - 60** Informatik II - 60

## Logische Operatoren

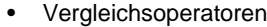

Vergleichen zwei Ausdrücke vom selben Typ und liefern boolean.

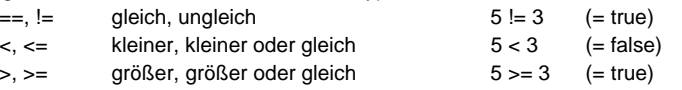

• Boolesche Operatoren (George Boole, 1815-1864) Verknüpfen Werte vom Typ boolean.

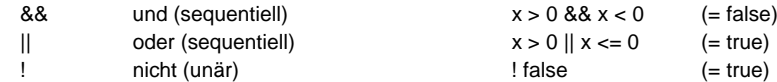

•Sequentielle Auswertung

Bsp. if  $(y != 0 & 8 & x / y > 10)$  ... Division durch Null, wenn keine sequentielle Auswertung stattfindet.

Universität München, Hans-Peter Kriegel und Thomas Seidl **Informatik II - 61** Informatik II - 61

#### Weitere Operatoren

- • Bedingter Ausdruck (ternärer Operator)
	- Unterschiedliche Werte in Abhängigkeit von einer Bedingung EBNF: condexpr <sup>=</sup> condition "?" expr ":" expr
	- Beispiel: Maximum zweier Zahlen float max =  $(a>b)$  ? a : b;
	- Beispiel: Berechnung des Vorzeichens von <sup>x</sup> int sign =  $(x>0)$  ? 1 :  $(x<0)$  ? -1 : 0;
- • Konkatenation von Strings
	- + Hintereinanderfügung "Hali" + "hallo" (= "Halihallo")
- Zugriff auf Elemente eines Array arg  $[i]$  i-tes Element im Array arg,  $0 \le i <$  arg. length

## Typkonversion (cast)

• Implizite Typumwandlung byte  $\rightarrow$  short  $\rightarrow$  int  $\rightarrow$  long  $\rightarrow$  float  $\rightarrow$  double char<sup>∕</sup>' boolean <sub>- -</sub> - - - - > String Beispiele: float  $x = 3$ ;  $\frac{1}{\pi}$  int wird in float umgewandelt System.out.println ("Sum = " + (m + k)); // Was passiert ohne Klammern? • Explizite Typumwandlung (type) expr Typumwandlung, z.B. durch Abschneiden Beispiel: float  $x = 4.7f$ ,  $y = 2.3f$ ; (int)  $(x/y)$  ergibt 2 (int) x/y ergibt 1 • Umwandlung aus String ist umständlich  $int n = (int)$  "437" // geht nicht int m = Integer.parseInt ("437");  $\frac{1}{2}$  so geht es • Zuweisungsoperatoren – Das Muster '<sup>x</sup> <sup>=</sup> <sup>x</sup> op y' tritt häufig auf. – Kurzschreibweisen dafür: <sup>x</sup> += y, x–= y, <sup>x</sup> \*= y, <sup>x</sup> /= y, <sup>x</sup> %= y – Eher vermeiden, da meist schwer lesbar. • Inkrementierung und Dekrementierung – Erhöhung oder Erniedrigung um Eins: Wert des anschließenderAusdruck Ausdrucks Wert von <sup>x</sup> x++ <sup>x</sup> <sup>x</sup> <sup>+</sup> 1 (erst lesen, dann ändern) ++x <sup>x</sup> <sup>+</sup> 1 <sup>x</sup> <sup>+</sup> 1 (erst ändern, dann lesen)  $x$   $x - 1$  $-x$   $x-1$   $x-1$ – Darf nur auf Variablen angewendet werden, nicht auf allgem. Ausdrücke. Universität München, Hans-Peter Kriegel und Thomas Seidl **Informatik II - 64** Informatik II - 64 Ein- und Ausgabe •Ausgabe ("Standardausgabe", z.B. auf die Konsole) – Variable System.out ist vom Typ PrintStream. – Ausgabefunktionen für die Basistypen. System.out.print (char), System.out.print (int), ... – Ausgabefunktionen mit abschließender Zeilenschaltung. System.out.println(), System.out.println(char), … – Automatische Konvertierung nach String System.out.println ("Die Summe ist: " + sum); – Details in der Dokumentation nachlesen. •Eingabe ("Standardeingabe", z.B. von der Tastatur) – Variable System.in ist vom Typ InputStream. – Eingabe ist in Java wesentlich komplexer als Ausgabe. Universität München, Hans-Peter Kriegel und Thomas Seidl **Informatik II - 65** Informatik II - 65 Ein- und Ausgabe •Ausgabe Das folgende Beispiel fordert den Benutzer auf, zwei Zahlen einzutippen, liest die Zahlen, addiert sie und gibt ihre Summe aus. int i, j, sum; Out.print("Type 2 numbers: "); // the user types e.g. 3 17 followed by return key  $i = In.readInt()$ ; //reads 3 and stores it in i  $j = ln.readInt(); // reads 17 and stores it in j$  $sum = i + i$ ; Out.printIn("Sum <sup>=</sup> " <sup>+</sup> sum);

## Spezielle Operatoren für Zahlen